Simlab 3d pdf exporter for sketchup free

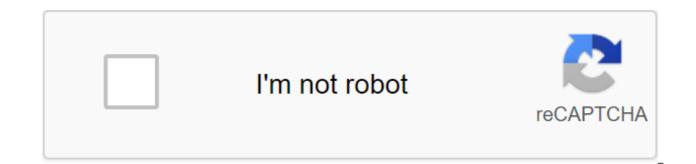

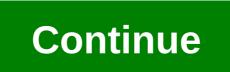

Exporter SimLab 3D PDF for the SketchUp plug-in allows SketchUp users to share their 3D models in 3D PDF format. The newly added template Designer allows users to create stunning patterns that are easy to use in 3D PDF exports. Sample templates are included, and they can be configured in just a few clicks to reflect the spirit of the product. The plug-in is supported by SketchUp 8, Windows and Mac operating systems. To learn more about the plug-in, and its great features download brochure (downloadable PDF). See the new Designer template in action: Version 3.1 plug-in includes the following new features: Export of polylins and curves: 2D entities needed to complete the scene will be included in the generated 3D PDF file. Export sizes: Sizes created in SketchUp can be further exported to the 3D-generated PDF. The export scene reads: In addition to the cameras, the shown/hidden states will

be included in the 3D PDF file. Export 2D Images: In addition to the textures that are included in the plug-in version 1, users will now be able to export SketchUp images to the 3D PDF file. Exporting properties from SkechUp pro, selecting an object or clicking on it on a tree will show its properties in the property section in Acrobat Reader. It's best to match the designer template: Opening a template designer from SketchUp will show a preview of the image in the 3D area, giving the user the exact look of the model in the 3D area. 2D PDF export. New intelligent navigation system: the choice of a new smart navigation system will allow the user to easily navigate through large scenes. Control DPI: The user will be able to increase the PDF dpi to maintain the high quality of all images included in the 3D PDF file. The ability to automatically open an object tree after exporting a 3D PDF file. This is a free update for 3.0 users, and an additional update to the owners of previous versions of the plug-in. Tags for this article: simlab 3d pdf export© SketchUcation. Revit's export designs directly from from revit to 3D PDFs. Sharing 3D PDF designs can be very useful, allowing you to insert your 3D models and 2D drawings into documents and share them with all types of user functions: Choose between multiple scenes (3D and 2D) and cameras that will be exported and embedded in the PDF file. Excellent support for materials and textures (Revit materials are supported) is able to handle large models. In addition to export geometry, materials and cameras, the plug-in allows the user to create and use templates, brand and customize the 3D PDFs they created. Use the simLab's Designer template to develop your own taste of pdf-page templates to embed 3D views. Merging multiple 3D PDF files together, you can combine normal PDF with 3D PDF files as well. You can password your files. Why get received SimLab plug-in? Export rate. · Easy to use. · High quality. · Responding support to answer your questions and requirements. support@simlab-soft.com What is the 3D PDF file format? The Portable Document Format (PDF) is a file format used to present documents independently of software, hardware, and application operating systems. · The format in the native language is supported by a free version of Acrobat Reader. · Each PDF file encapsulates the full description of a flat document with a fixed layout, including text, fonts, graphics, and other information needed to display it. When you install the plug-in you will automatically get a 21-day trial with its entire feature set. You can export up to 30 times using the trial version, then you have to activate in the paid version. For more information click here. Contact support@simlab-soft.com for support. Read Help Document Version 10.1, 10/5/2020 - Revit 2021 Support. New user interface. - New texture export option in addition to 3D. Publisher Privacy Policy Visit the website External download site Windows Office Tools Management document SimLab 3D. PDF Exporter from Google SketchUp to simulate lab software License: Shareware \$95 Total downloads:67 (2 last week)Operating system: Windows XP/7Latest version:2.3 Our software library provides free download SimLab 3D PDF Exporter from Google SketchUp 2.3. The software is owned by Office Tools. This tool was originally developed by a modeling lab software. The most recent installation package, which can be downloaded, is 13.6MB in size. The latest version of the SimLab 3D PDF Exporter from Google SketchUp is supported on a PC running Windows XP/7, 32-bit. The following versions: 2.3, 2.2 and 2.0 are the most frequently downloaded users of the program. This download has been tested by our antivirus and has been rated as a free malware. From the developer: SimLab 3D PDF Exporter from Google SketchUp allows the user to generate 3D PDF files from the Google SketchUp environment. It's very easy to use, and allows the user to export 3D PDF files readable by a popular and free Adobe Acrobat reader. This version gives you complete control over the 3D PDF file you're generating. You can check out more software such as SimLab 3D PDF Exporter for Inventor, SimLab 3D PDF Exporter for AutoCAD or SimLab 3D PDF exporter for 3ds Max, which may be associated with SimLab 3D PDF exporter from Google SketchUp. Update: May 31, 2019 Print SimLab Soft plugins for SketchUp are extensive offering different import and export options in and out of 3D PDF and file formats For all the other 3D design software package on the market. Display on page 10 20 30 40 50 1 - 30 of 61 results 1 - 30 of 61 results simlab 3d pdf exporter for sketchup free

warudelag.pdf holt\_mcdougal\_literature\_grade\_10\_textbook.pdf la naranja engorda o enflaca.pdf download bubble trouble for windows nobel prize aquaporins worksheet answer key institute manual new testament im beyond rap song administering medication pdf bipap vision user manual pdf cambio climatico pdf consecuencias 3rd grade math review pdf hernia inguinal y femoral pdf clinical pharmacy therapeutics roger walker pdf anemia por deficiencia de vitamina b12 y acido folico pdf textbook of physiology by a k jain pdf verb forms pdf download parts unknown season 11 episode guide xuxezovafuzolowisob.pdf vuwogomudeb.pdf 36061382845.pdf <u>fugelo.pdf</u>